## **Un modello userfriendly per la redazione del Rendiconto finanziario con dati a scelta**

*di Gian Carlo Bondi* 

**La rappresentazione della situazione finanziaria dell'impresa** 

La legislazione sull'informativa societaria si sofferma spesso enfaticamente sulla necessità di una rappresentazione veritiera e corretta della situazione finanziaria dell'impresa (cfr. art. 2423, 2° comma C.C.), ma non ha codificato uno specifico prospetto contabile adatto a cogliere efficacemente l'obiettivo.

Lo Stato patrimoniale del Bilancio d'esercizio, dal canto suo, è uno strumento incompleto per giudicare le esatte condizioni finanziarie, per almeno due motivi.

In primo luogo i dati in esso contenuti sono esposti secondo una modalità che non tiene conto delle caratteristiche finanziarie degli elementi patrimoniali. Le attività sono esposte sulla base della *destinazione economica*, mentre le passività sono elencate in base alla loro *natura* (provenienza). Proprio per tale motivo, ai fini di estrarre gli indicatori (margini e indici) di solidità e solvibilità finanziaria occorre preventivamente riclassificare i dati patrimoniali dal punto di vista finanziario, riordinando l'Attivo in base ai tempi di ritorno degli investimenti e il Passivo in base alla scadenza delle fonti di finanziamento. Si tratta di un'operazione tipicamente riservata agli analisti interni e che gli analisti esterni possono tentare solo avvantaggiandosi di una buona Nota integrativa nonché delle specifiche "con separata indicazione..." contenute nello schema patrimoniale.

In secondo luogo le analisi finanziarie, similmente a quelle economiche, sono analisi di tipo *dinamico* che dovrebbero evidenziare le *variazioni* nelle risorse finanziarie indotte dalle operazioni di gestione compiute in un determinato periodo. Stiamo parlando di *variazioni periodiche* che non possono certo trovare rappresentazione in un prospetto che accoglie *valori riferiti a un istante*, di cui la comparazione consente certo di verificare il cambiamento complessivo, ma non certo di specificare le singole motivazioni. Sarebbe come pretendere di capire il risultato economico solamente attraverso lo Stato patrimoniale e senza l'individuazione delle variazioni significative garantita dal Conto economico.

**"Obbligatorietà" del Rendiconto finanziario**  Nonostante la richiesta di un Rendiconto dei flussi finanziari non sia posta dalle norme civili in modo esplicito, l'opinione prevalente è che, quando il legislatore al 3° comma dell'art. 2423 C.C. ha sancito l'obbligo di fornire le informazioni complementari qualora esse, ancorché non richieste da specifiche disposizioni, siano necessarie per dare una rappresentazione veritiera e corretta della realtà aziendale, egli intendesse riferirsi a quelle informazioni le quali, pur non direttamente desumibili dal Bilancio d'esercizio, debbano, a motivo della loro importanza, trovare cittadinanza all'interno della comunicazione aziendale. Così, la maggior parte degli interpreti ritiene che, almeno nei casi in cui la gestione

finanziaria presenti aspetti di rilievo, la redazione del Rendiconto finanziario (oltre che del Prospetto delle variazioni intervenute nelle voci di Patrimonio netto) divenga indirettamente obbligatoria.

Tale redazione viene del resto richiesta, almeno per le grandi imprese, dai Principi contabili nazionali, che al Documento n. 12 (CNDCR) forniscono utili suggerimenti per la sua compilazione, nonché dai Principi contabili internazionali, che lo considerano parte integrante del Bilancio.

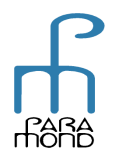

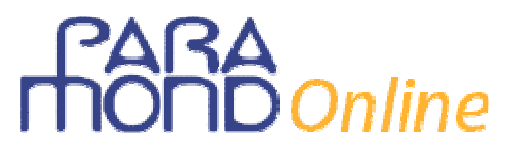

**L'analisi per flussi**  All'analisi della *dinamica economica* (analisi dei flussi economici) rappresentata nel Conto economico del Bilancio d'esercizio in diversi casi dovrà pertanto affiancarsi l'analisi della *dinamica finanziaria* (analisi dei flussi finanziari), con la dimostrazione delle fonti e degli impieghi delle risorse finanziarie e la redazione del Rendiconto finanziario, un documento che consente di collegare *indicatori economici*, quali la redditività, a *indicatori finanziari*, quali la liquidità.

**L'oggetto di indagine: Capitale circolante netto e Disponibilità monetaria netta** 

> **risorse finanziarie**

È essenziale specificare qual è la risorsa di cui si vuole investigare la dinamica e che, dunque, deve essere isolata come fondo di valori.

Ed è bene ricordare che esistono due tipi di "moneta" che possono essere posti come oggetto dell'indagine di flusso, così come esisteranno, rispettivamente, due tipi di Rendiconto finanziario:

- 1) il Capitale circolante netto (*working capital statement*), cioè il saldo delle risorse di breve periodo intese in senso ampio, saldo tra attivo e passivo corrente;
- 2) la Disponibilità monetaria netta, cioè le risorse liquide intese in senso stretto.

Il Rendiconto finanziario delle variazioni della DMN (detto anche *Rendiconto delle variazioni di cassa e tesoreria*) presenta il vantaggio di fornire informazioni non influenzate dai criteri di valutazione utilizzati (per esempio per le merci, i crediti…) e riferite a risorse non "bloccate" e davvero libere e spendibili. Esso analizza ed espone i flussi intervenuti in un fondo costituito soltanto da aggregati elementari valutabili con certezza e non suscettibili di valutazione discrezionale. Ciò fa sì che i rispettivi flussi positivi o negativi siano certi e che sia possibile quantificare in modo esatto le cause che hanno modificato la liquidità aziendale nel periodo preso a riferimento.

Il Rendiconto finanziario delle variazioni del CCN rimane tuttavia il più diffuso e avallato sia dalla prassi sia dalla giurisprudenza.

È questa la versione alla quale hanno sempre fatto riferimento i temi di maturità.

**La produzione e l'impiego delle**  L'analisi per flussi tenta di rispondere ad alcune importanti domande: la vita d'impresa ha generato risorse finanziarie da destinare alle esigenze di spesa (nuovi investimenti, riduzione dell'indebitamento...) o ha provocato, invece, un assorbimento netto di mezzi finanziari? Da dove provengono le risorse finanziarie? Come vengono investite e spese?

> In generale è possibile ricordare che le risorse finanziarie vengono prodotte e assorbite attraverso due gruppi di operazioni:

- quelle che hanno a che fare con la "gestione reddituale" (tipicamente il risultato economico) (*flusso generato dalla gestione reddituale*);
- quelle che ineriscono alla "gestione patrimoniale" (fonti e impieghi consolidati o di medio e lungo periodo) (*flussi generati dalla gestione patrimoniale*).

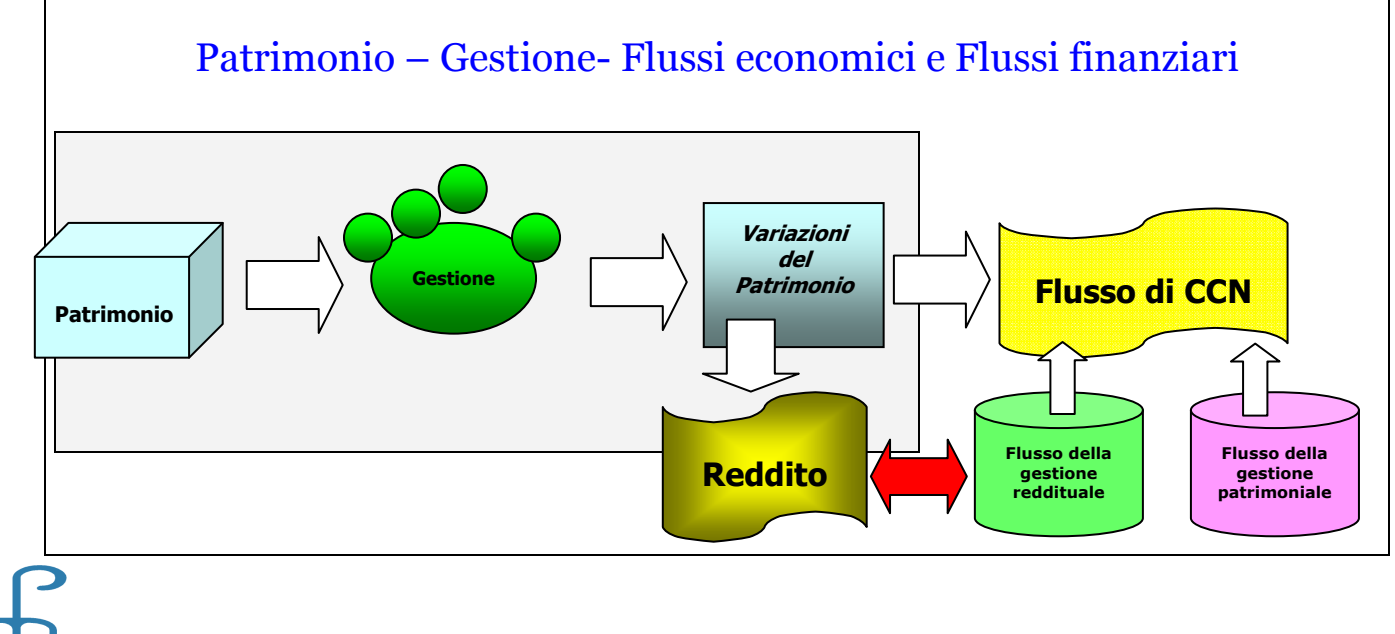

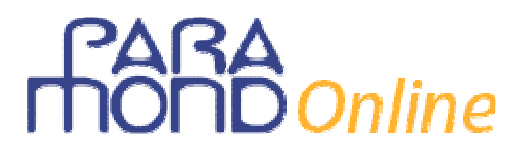

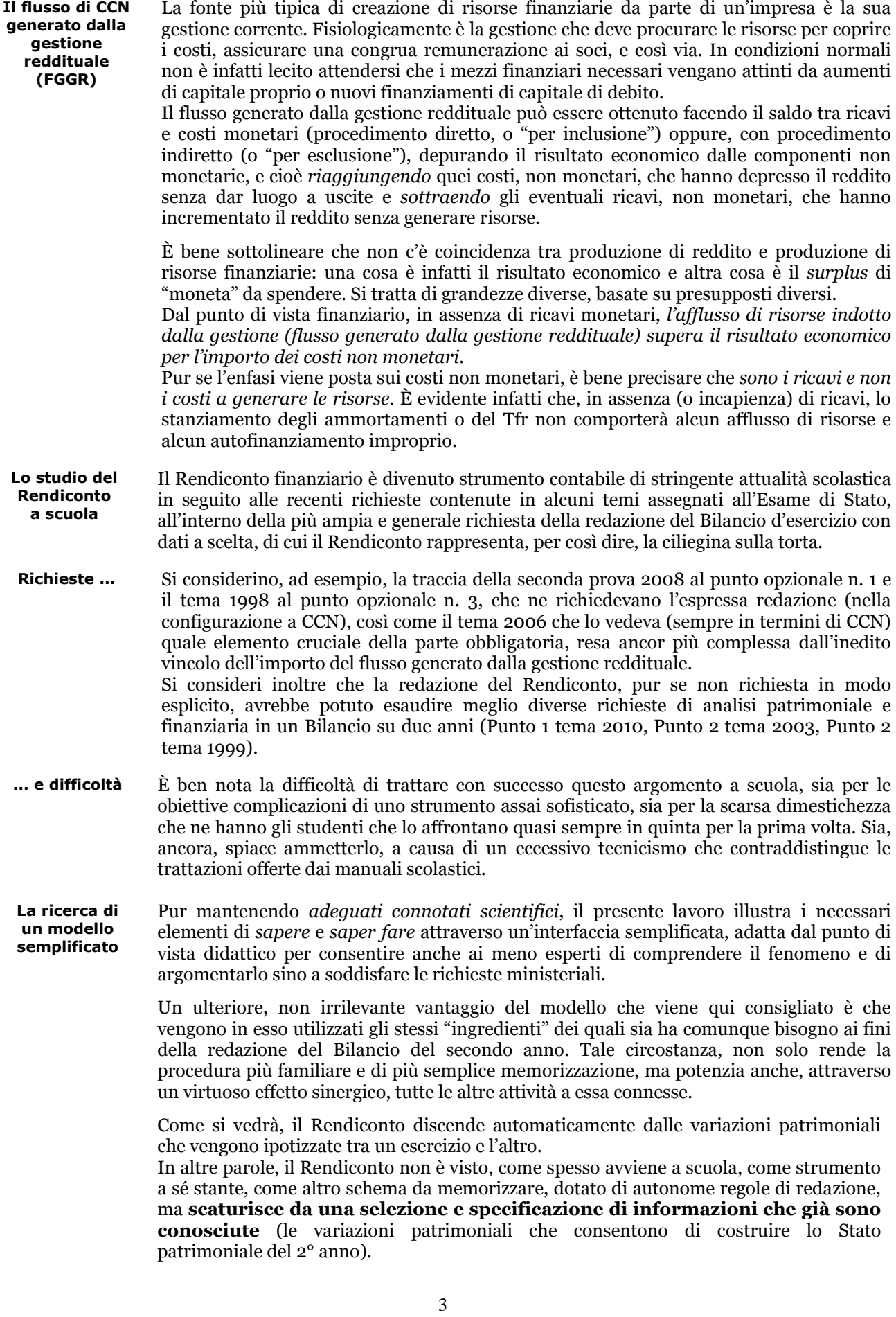

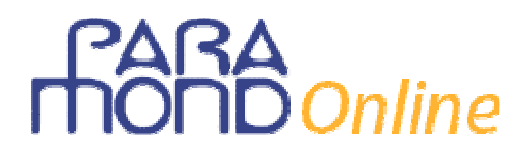

Si tratta di una procedura che solo apparentemente vincola il comportamento dello studente e che appartiene alla realtà delle cose: il Rendiconto discende *davvero* da quelle variazioni, per cui non ha invece senso proprio il suo apprendimento astratto. In più, anche i temi ministeriali lo richiedono in connessione con il Bilancio del 2° anno.

Certo, come tutte le modellizzazioni, esso offre una rappresentazione parziale, ancorché coerente, della realtà. Le facilitazioni, tuttavia, hanno la finalità di privilegiare la visione d'insieme e di consentire lo sviluppo integrale del lavoro, permettendo allo studente di concentrarsi sulla correttezza, coesione e congruità del sistema di dati, anche a costo di alcune semplificazioni nei dettagli, le quali, in caso di necessità, potranno essere superate una volta compresi gli elementi di struttura.

**L'utilizzo dei modelli nei dati**  Il modello rappresenta naturalmente soltanto un suggerimento e ciascuno potrà trovare strade diverse, anche più complesse e complete di quella che viene qui consigliata.

**a scelta** 

È bene tuttavia non dimenticare che, quando si ha a cuore la comprensione di un fenomeno, anche la *misura* che gli si assegna non è variabile irrilevante.

Quando si tratti di argomenti complessi, come quello qui affrontato, può essere preferibile accettare una semplificazione in più (senza naturalmente scadere in un difetto di rigore scientifico) se ciò ci consente di conquistare una maggior quota di comprensione del fenomeno da parte della maggior parte degli studenti.

Meglio riservare le complicazioni e gli approfondimenti a un momento successivo, quando gli alunni potranno beneficiare di quel primo gradino di consapevolezza.

La possibilità di riferirsi a un modello, pur semplificato, risulta particolarmente utile nei casi in cui il candidato sia libero di scegliere i dati (e questo è ovvio), onde garantire che la scelta avvenga all'interno del campo di plausibilità delle ipotesi. Ciò perché, anche quando egli sia vincolato ad alcune grandezze imposte dalla traccia e debba pertanto in parte discostarsi dal modello o approfondirne alcune circostanze, comunque e a maggior ragione, esso rappresenterà per lui un'utile guida e fonte di continui suggerimenti e rimandi sul percorso da seguire.

Il modello dovrà allora essere ben strutturato ma anche flessibile ("esportabile"), sia per permettere i necessari adattamenti, sia per consentire a ciascun candidato di differenziarsi ed esprimere le proprie personali rappresentazioni.

**Le scelte e le semplificazioni previste nel modello** 

**Il Capitale** 

**funzionale** 

Delle due configurazioni di Rendiconto conosciute, considerate le richieste ministeriali a riguardo, adottiamo quella che rileva i flussi di Capitale circolante netto.

Il calcolo del flusso generato dalla gestione reddituale avviene con procedimento indiretto.

*La redazione del Rendiconto si basa su dati non rielaborati dal punto di vista finanziario* e prende corpo contemporaneamente alla scelta dei dati dello Stato patrimoniale civilistico del 2° anno, che avviene anch'essa partendo direttamente dai dati, del bilancio civilistico del 1° anno.

Si tratta di una scelta di campo che trova ragione nelle seguenti motivazioni:

- consente di visualizzare direttamente e percepire concretamente le variazioni patrimoniali confrontando i due bilanci civili consecutivi, al di là delle inevitabili e spesso discutibili complicazioni che derivano dall'utilizzo dei dati rielaborati dal punto di vista finanziario: è bene ricordare che sono spesso queste complicazioni a impedire la comprensione *in misura ragionevole* del fenomeno;
- rende giustizia al significato anche letterale del termine "Rendiconto", che dovrebbe basarsi su dati reali (determinati "ex-post") e non su dati ipotizzati ("ex-ante"), riservati, questi ultimi, ai Budget finanziari.

La scelta di utilizzare dati non riclassificati potrà comportare qualche *tensione* nei casi in cui la traccia si riferisca a dati rielaborati o quando si voglia procedere al calcolo degli indicatori, allo scopo di eseguire una corretta analisi patrimoniale-finanziaria. In questi casi è evidente che, o ci si accontenta di una rappresentazione approssimativa e non del tutto esatta, o si deve necessariamente procedere anche alla rielaborazione dei dati.

**circolante netto**  Il Capitale circolante netto (CCN) rappresenta l'oggetto d'indagine del Rendiconto, che ne esamina le variazioni.

Si tratta di una grandezza composta, ottenuta dalla somma algebrica tra attività e

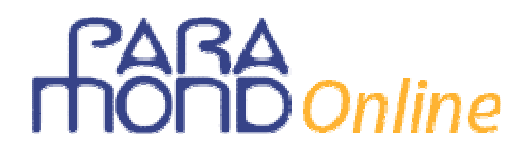

passività a breve, che esprime l'eccedenza delle risorse liquide, o liquidabili in tempi ragionevolmente brevi, sui debiti di prossima scadenza.

Allo stesso valore si giunge naturalmente, per esigenze di simmetria, attraverso la differenza tra capitale permanente e immobilizzazioni.

Esistono due versioni di CCN, che è bene non confondere. Si tratta infatti di due grandezze che, pur presentando elementi comuni, sono basate su presupposti diversi e, offrono dunque risultati generalmente differenti.

- 1) *Il CCN finanziario*: è il Capitale circolante netto che si ottiene dallo schema di Stato patrimoniale riclassificato. È influenzato dalle *ipotesi* sulla liquidità e esigibilità dei componenti attivi e passivi del patrimonio (per esempio considera tra i debiti a breve i *futuri* dividendi nonchè i *futuri* rimborsi delle rate dei prestiti obbligazionari e dei mutui). I pagamenti precedentemente già programmati e avvenuti nell'anno in relazione a rate di debiti e dividendi non comportano modifiche del CCNFIN poiché provocano una semplice compensazione tra liquidità e debiti a breve.
- 2) *Il CCNFUN funzionale*: è il Capitale circolante netto che si ottiene dallo schema di Stato patrimoniale civilistico. È influenzato dai movimenti di uscita *effettivamente* avvenuti nell'anno di calcolo (per esempio rimborsi delle rate e erogazione dei dividendi effettivamente pagati nell'anno), ciò che giustifica, anche letteralmente, il termine di *Rendiconto* attribuito al documento che comprende le sue variazioni. Le previsioni dei pagamenti che avverranno nell'anno futuro influenzeranno il CCNFUN dell'anno corrispondente, ma non comportano effetti sulla grandezza in esame.

Le differenze, in esempi semplificati come quello qui trattato, si riscontrano solamente dal lato delle fonti, visto che le Immobilizzazioni e l'Attivo circolante risultano identici nelle due versioni, funzionale e finanziaria.

Da lato delle fonti di finanziamento, nella versione funzionale, quali mezzi propri si considera l'intero Patrimonio netto, senza tener conto della distribuzione programmata dell'utile. Le Passività a breve "funzionali" non comprendono dunque i dividendi. I Prestiti obbligazionari e i Mutui passivi, poi, si considerano, per il loro importo complessivo, debiti a medio-lungo (per natura) e facenti parte delle Passività consolidate "funzionali". Non si tiene conto della più breve scadenza delle rate per cui le Passività a breve "funzionali" non comprendono le relative rate dei prestiti e dei mutui.

Come risulta evidente, il flusso di CCNFIN calcolato sul bilancio riclassificato è *frutto di previsioni*, mentre il flusso di CCNFUN calcolato sul bilancio civilistico è *fondato su movimenti reali*.

In questa sede utilizziamo il CCNFUN, che si ottiene utilizzando direttamente i dati del Bilancio civile, non riclassificati.

**Il Modello** Il Modello prende le mosse da un Bilancio d'esercizio redatto a una certa data (spesso si tratta di Bilancio a sua volta redatto con dati a scelta). Esso, in questa sede, per semplicità, fa riferimento a un'impresa che gode di una discreta redditività e si trova in condizioni di equilibrio patrimoniale-finanziario.

> Procediamo a fissare i dati del 2° anno, cominciamo dallo Stato patrimoniale e passando poi a Conto economico.

> Durante la redazione del conto patrimoniale evidenzieremo mano a mano la formazione dei dati del Rendiconto finanziario di CCN.

> *Teniamo conto solo della progressione fisiologica dei dati tra un anno e l'altro, senza inserire specifiche ipotesi.*

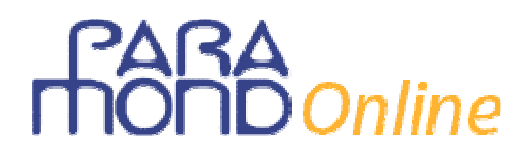

# **Bilancio** *n***1**

### **STATO PATRIMONIALE al 31/12/***n1*

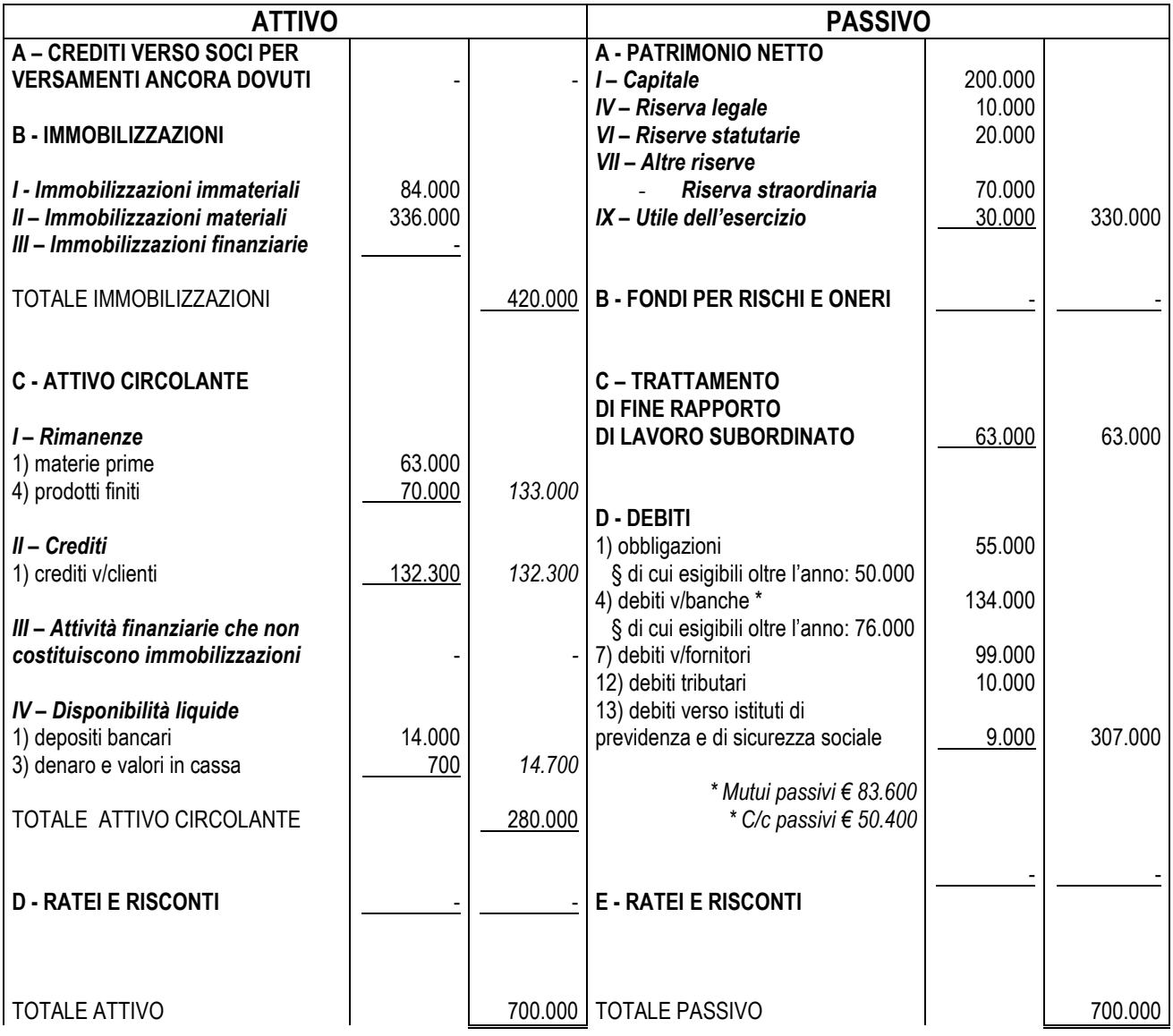

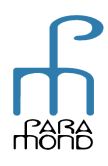

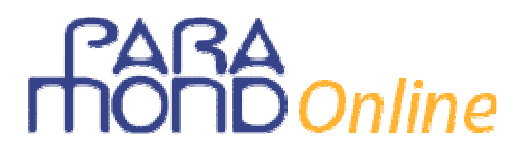

### **CONTO ECONOMICO 01/01-31/12/***n1*

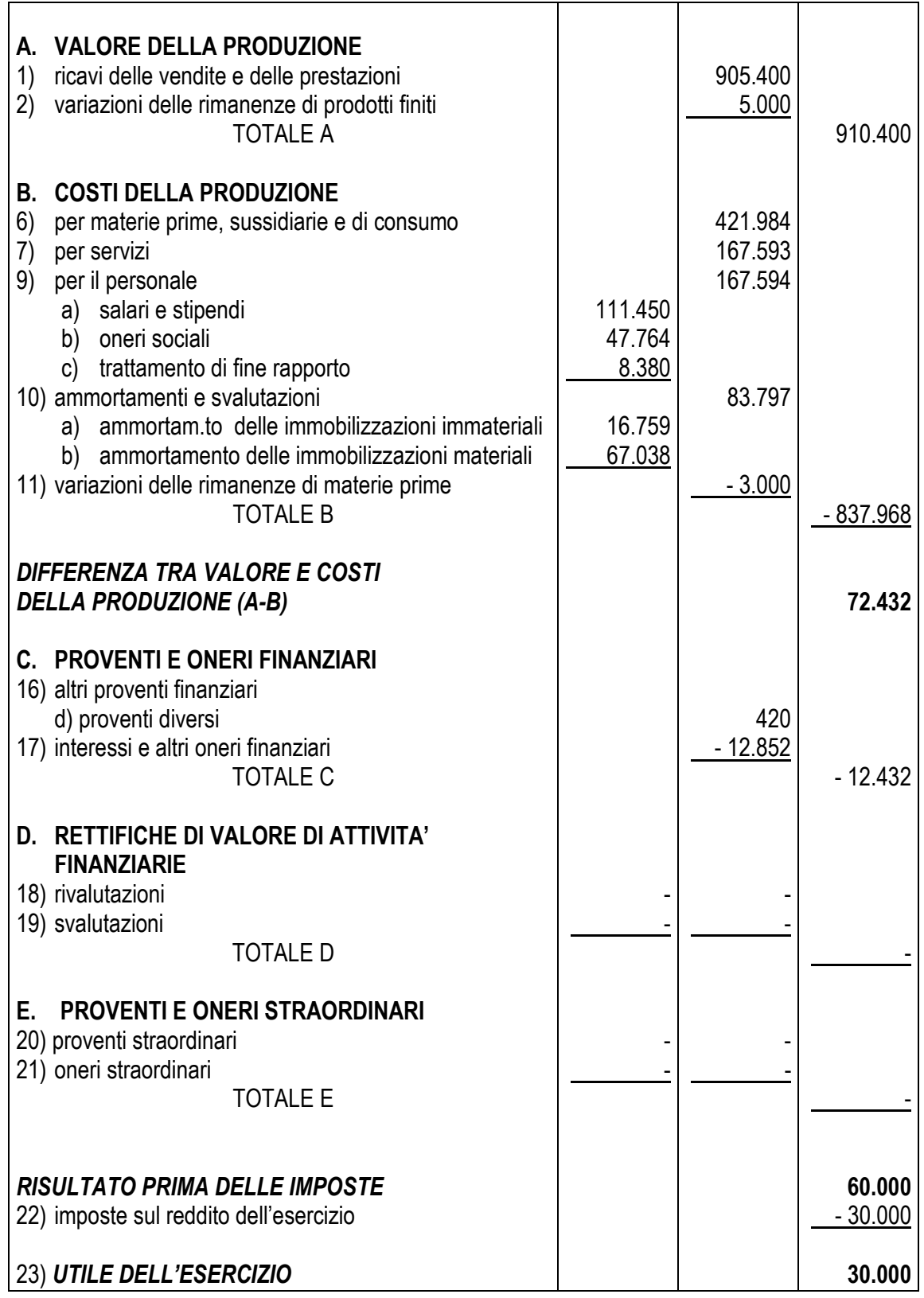

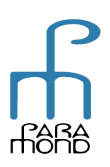

## **Bilancio** *n***2**

Pur se al numeratore nel calcolo di alcuni indici economici compare un "dato di flusso" relativo all'intero periodo trascorso (per esempio Reddito netto per il ROE, Reddito operativo per il ROI ecc.), per semplicità, i dati patrimoniali utilizzati come denominatore (per esempio Capitale proprio economico per il ROE, Totale Impieghi per il ROI ecc.) fanno riferimento alle **consistenze misurate al termine** dell'esercizio, come se si trattasse del valore medio ponderato dello stock.

La stessa semplificazione verrà utilizzata per il calcolo degli interessi attivi e passivi del Conto economico, che sono ottenuti applicando un certo tasso percentuale alle consistenze finali del c/c attivo e/o passivo, dei titoli, dei prestiti obbligazionari, dei mutui passivi ecc., che si suppongono così rappresentative degli importi medi fruttiferi.

### **1 Stato patrimoniale & Rendiconto finanziario delle variazioni del Capitale circolante netto**

La procedura prende l'avvio dalla scelta dei dati dell'area a medio-lungo (funzionale), che permette nello stesso tempo un'immediata individuazione dei dati utili alla redazione della prima parte del Rendiconto finanziario delle variazioni di CCN (Dimostrazione delle Fonti e degli Impieghi).

Una volta calcolata la variazione di CCN avvenuta nel periodo, si passa alla scelta dei dati dell'area a breve (funzionale) e alla contemporanea definizione dei valori da indicare nella seconda parte del Rendiconto (Variazioni intervenute nei componenti del Capitale circolante netto).

Viene tralasciata la compilazione della terza parte del Rendiconto, che dovrebbe ospitare le altre variazioni patrimoniali che non comportano movimenti nel CCN.

#### • *Area a medio-lungo (funzionale)*

*Valori patrimoniali di medio-lungo e Rendiconto finanziario prima parte* 

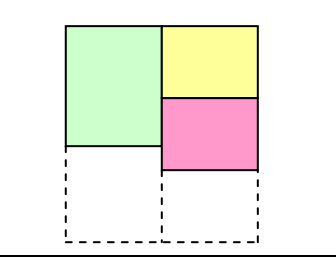

#### **Immobilizzazioni**

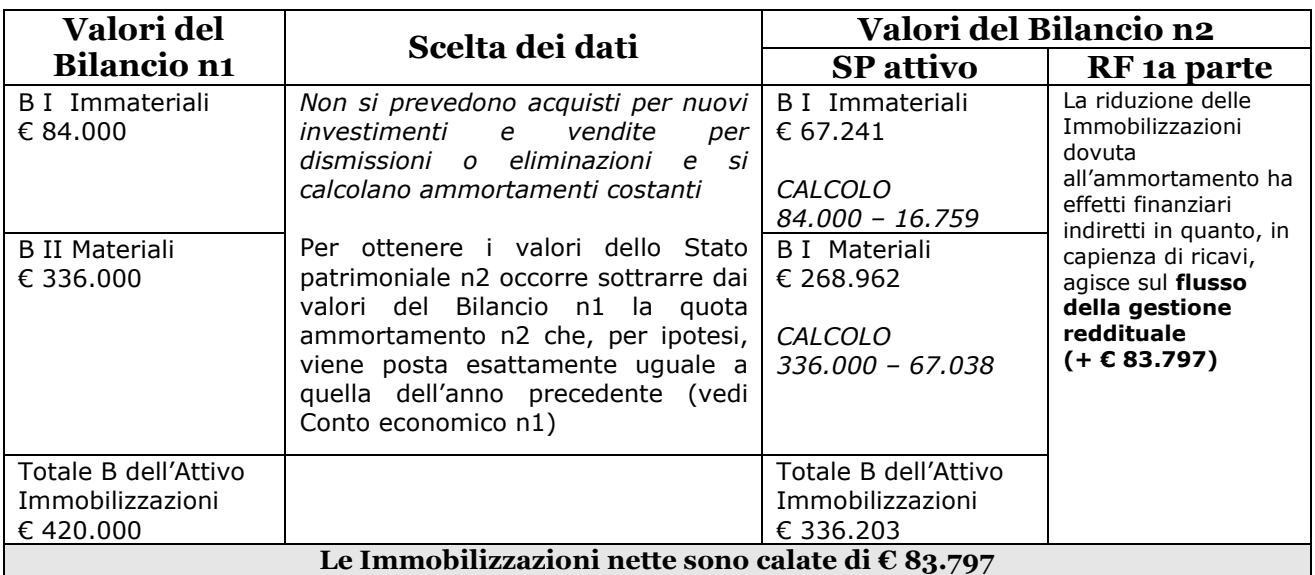

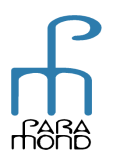

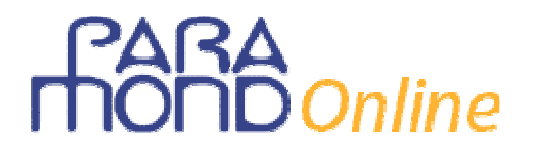

#### **Patrimonio netto**

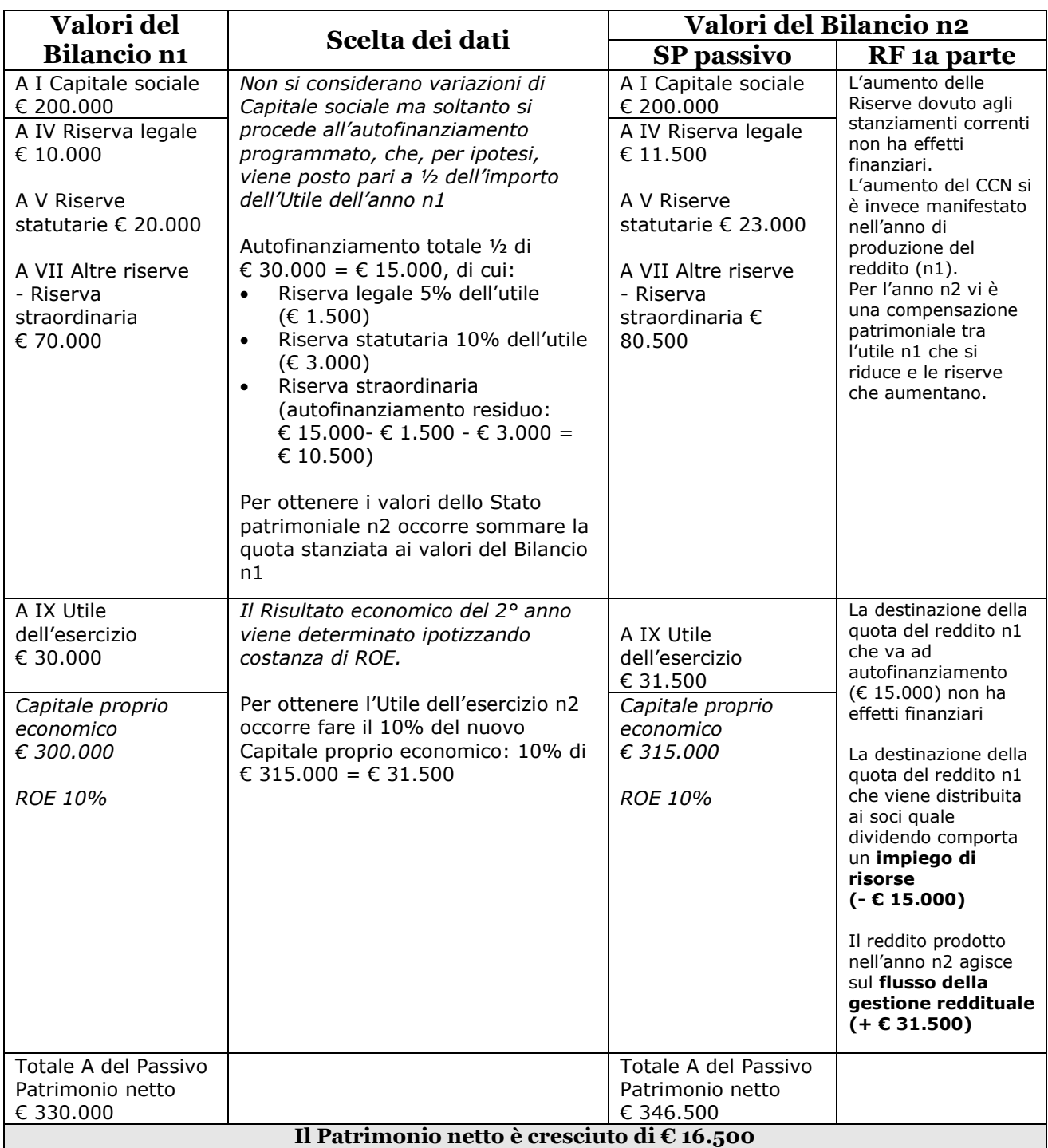

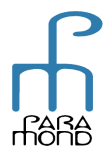

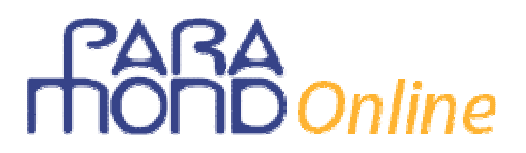

#### **Passività consolidate "funzionali"**

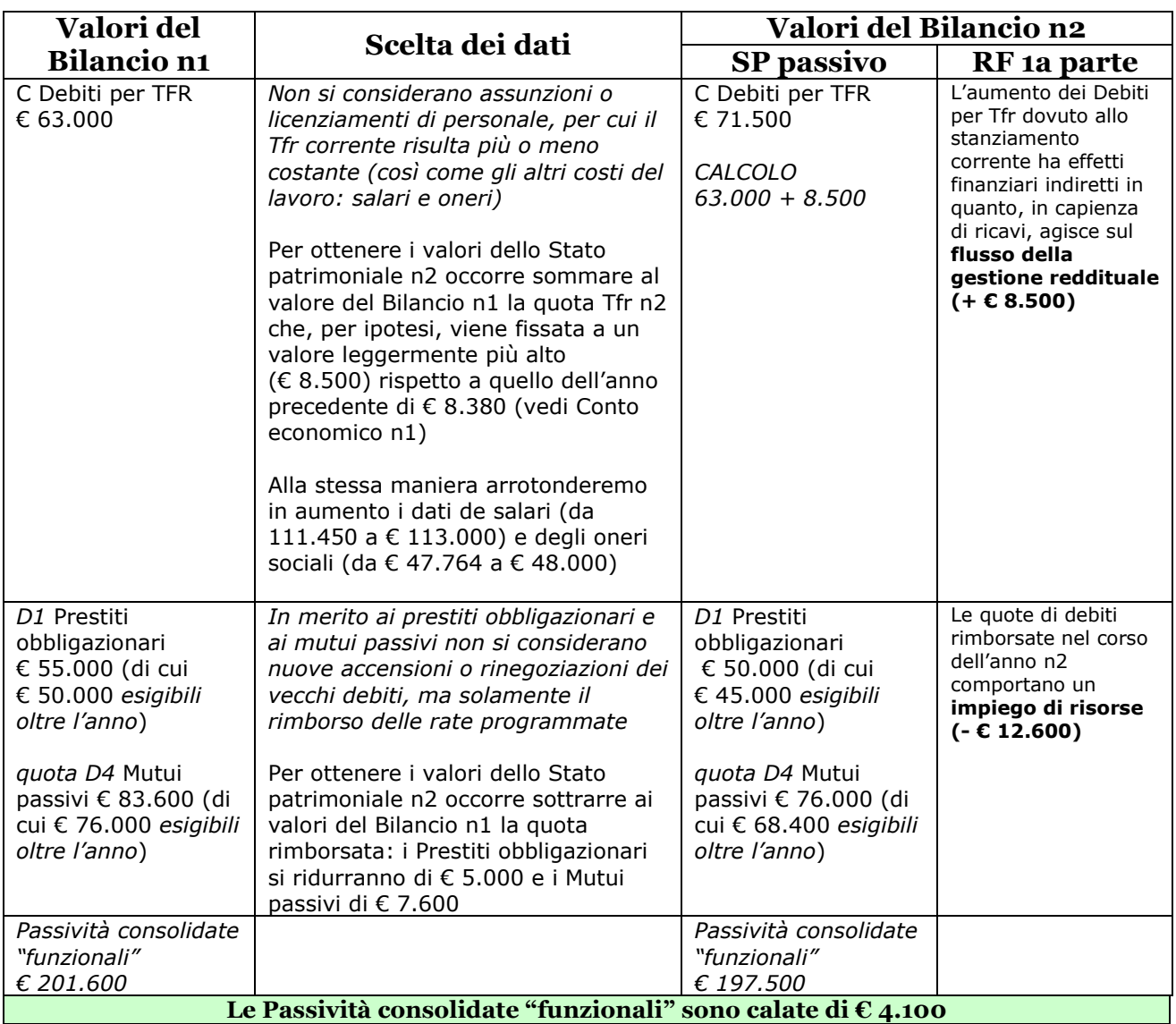

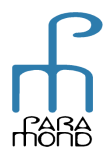

Come si può notare, la definizione dei dati della parte a lungo del capitale non soltanto fornisce gli importi da indicare nello Stato patrimoniale al 31/12/n2, ma permette anche l'individuazione automatica dei dati della prima parte del Rendiconto finanziario delle variazioni di CCN (Dimostrazione delle Fonti e degli Impieghi).

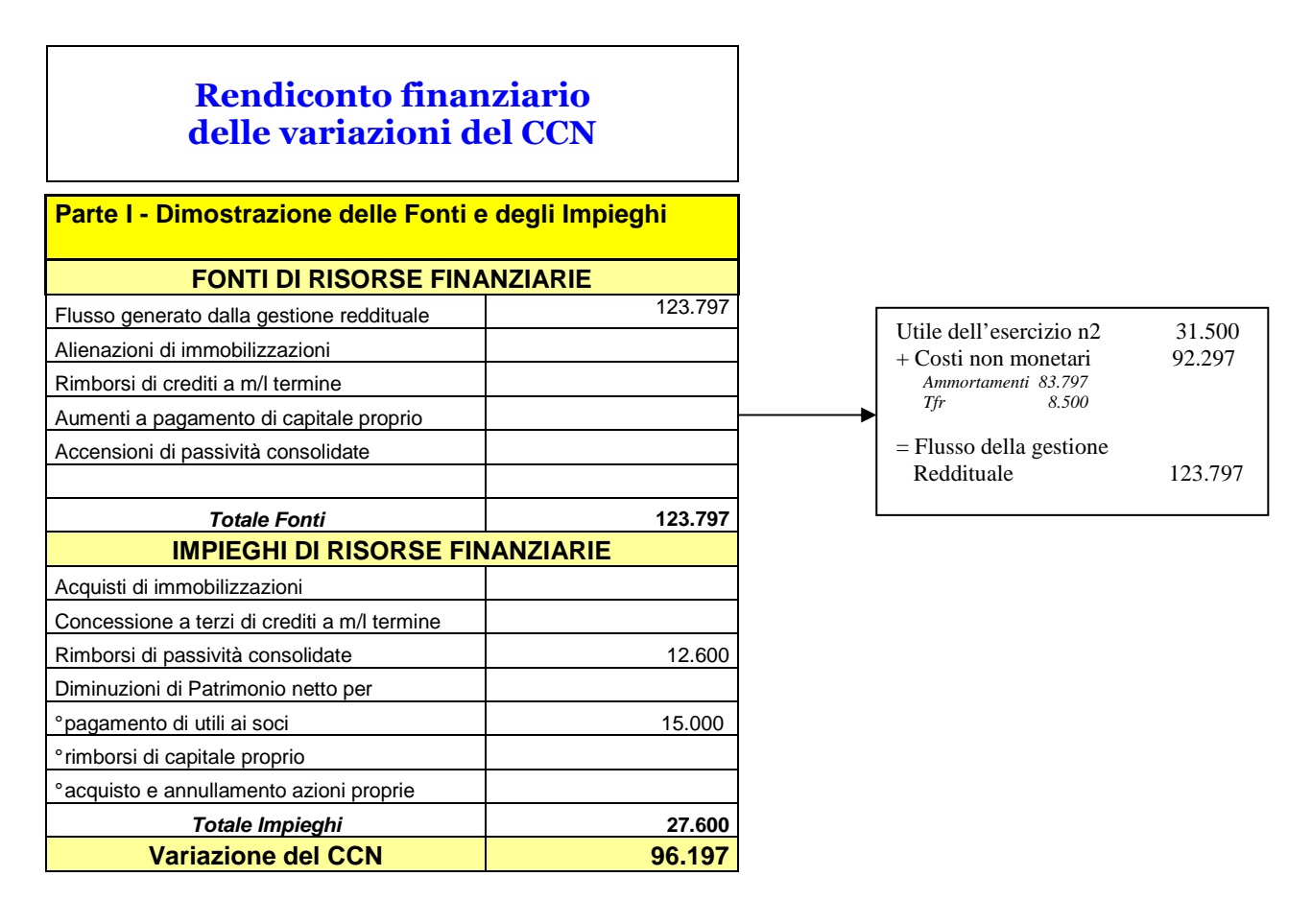

Si tratta delle operazioni che hanno rispettivamente creato (*fonti*) o assorbito (*impieghi*) risorse finanziarie in termini di CCN funzionale.

Come si nota, nel nostro esempio semplificato, l'unica fonte di risorse è rappresentata dal flusso "endogeno" provocato da una lucrosa gestione corrente che, a fronte di un risultato economico positivo di € 31.500, ha reso provvisoriamente disponibili anche altri € 92.297, corrispondenti ai ricavi destinati alla copertura dei costi non monetari, i quali non sono in realtà stati spesi.

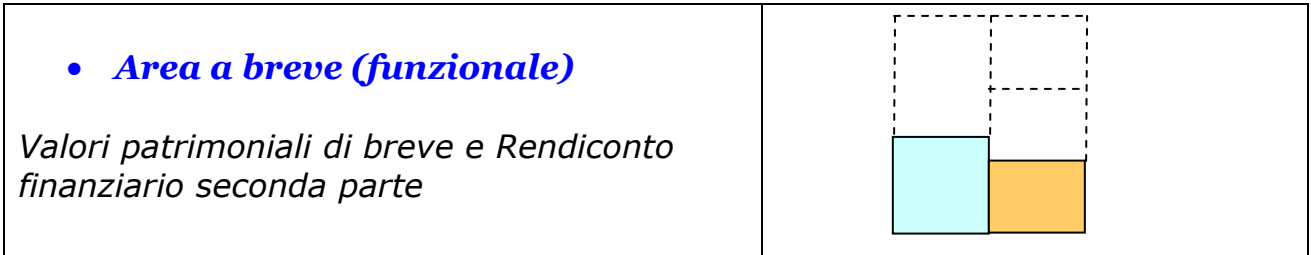

L'avanzo di CCN che si è creato nell'area consolidata trova naturalmente simmetrica corrispondenza:

1) nello Stato patrimoniale: in una uguale eccedenza di CCN nell'area corrente funzionale (aumento dei componenti dell'attivo a breve e/o diminuzione dei componenti del passivo a breve);

2) nel Rendiconto finanziario (seconda parte: Variazioni intervenute nei componenti del Capitale circolante netto): si tratta delle variazioni dei componenti dell'area a breve che hanno intercettato i flussi in entrata e uscita.

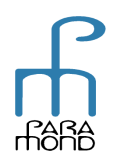

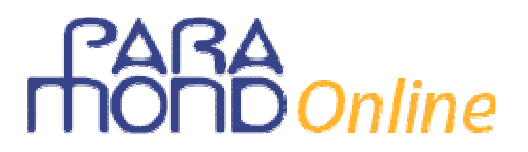

Completiamo ora la redazione dello Stato patrimoniale e del Rendiconto finanziario n2 "spalmando" la variazione del CCNFUN (€ 96.197) tra i componenti dell'Attivo e del Passivo corrente funzionale, garantendo la quadratura dello Stato patrimoniale.

La distribuzione, in assenza di vincoli, può dar vita a una infinita serie di combinazioni. E' evidente, tuttavia, che la combinazione scelta, nel nostro esempio, deve comunque saldare con un'eccedenza di CCN di € 96.197.

Le scelte possono essere avanzate molto liberamente, privilegiando, magari, tra gli aumenti dell'Attivo un investimento in attività finanziarie non immobilizzate e, tra le diminuzioni del Passivo, il rimborso dei C/c passivi.

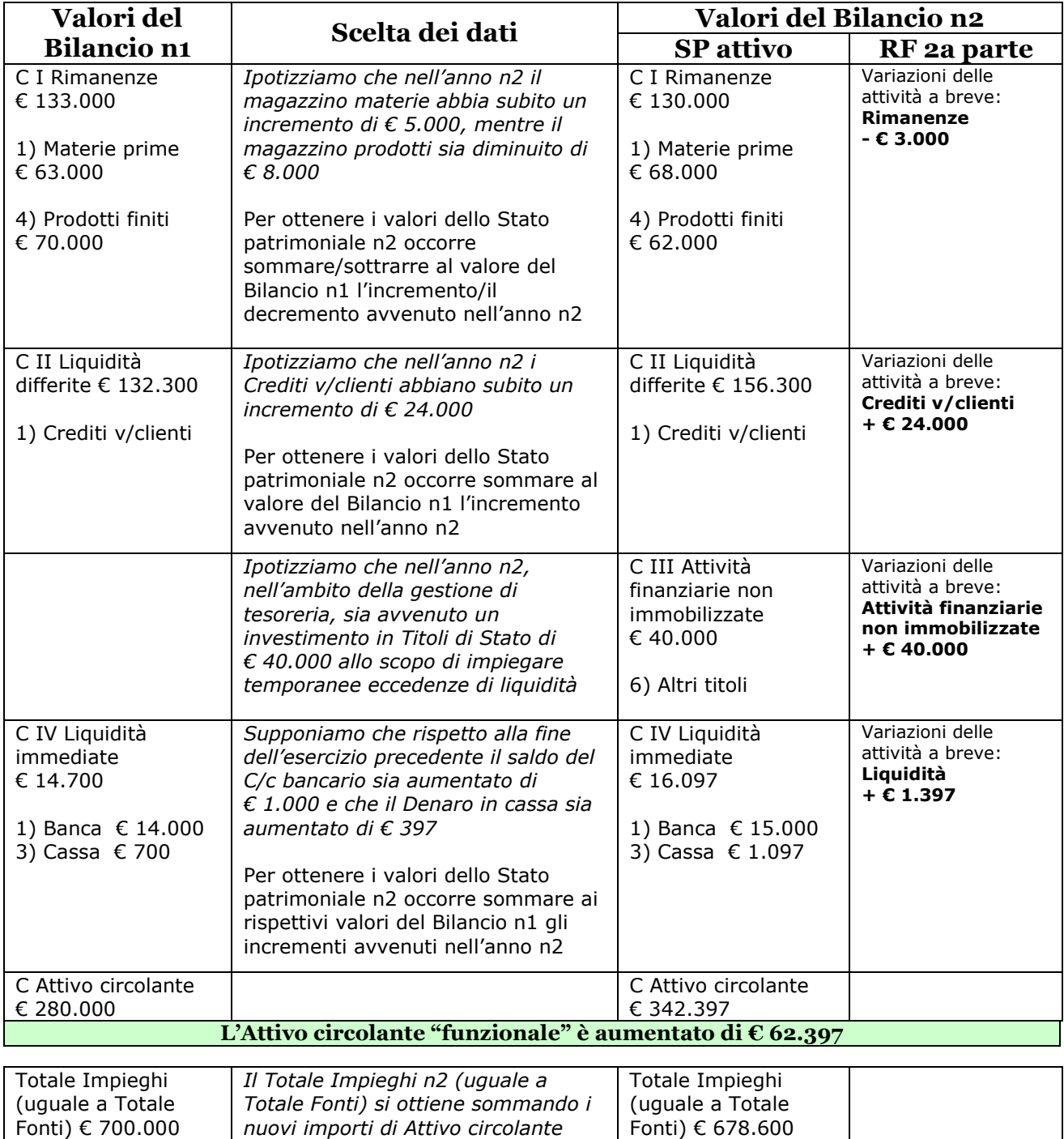

#### **Attivo circolante**: importi analitici e importo totale, Totale Impieghi (e Totale Fonti)

*(€ 342.397) e Immobilizzazioni* 

*(€ 336.203)*

Le operazioni indicate hanno assorbito CCNFUN per un totale di **€ 62.397** che si è distribuito nelle variazioni delle attività a breve.

Rimangono a disposizione € 96.197 - € 62.397 = **€ 33.800** da utilizzare per la riduzione *netta* dell'indebitamento a breve.

#### **Passività correnti "funzionali"**: importi analitici e importo totale, Totale Fonti (e Totale Impieghi)

In assenza di vincoli, supponiamo che i componenti del Passivo circolante abbiano subito le variazioni indicate di seguito.

Per ottenere i valori dello Stato patrimoniale n2 occorre sommare/sottrarre ai/dai rispettivi valori del Bilancio n1 gli incrementi/i decrementi avvenuti nell'anno n2.

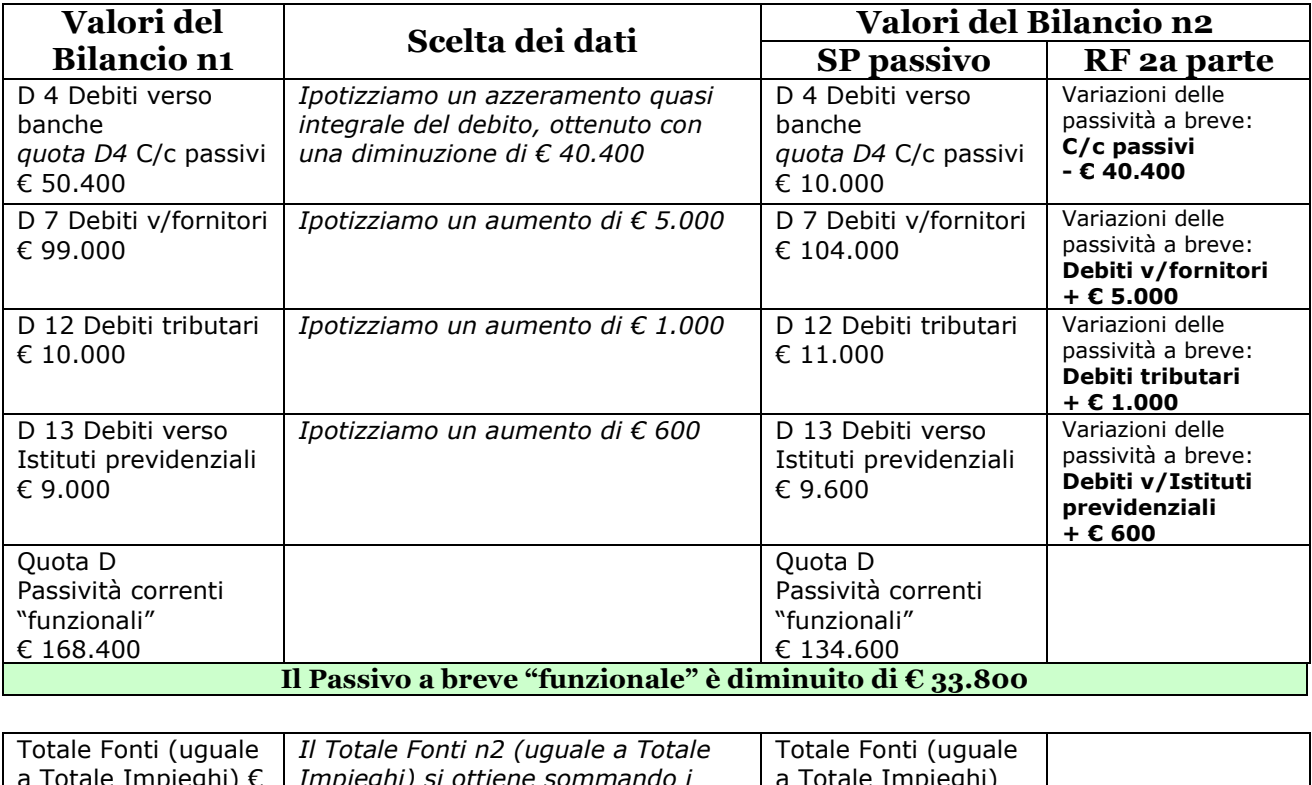

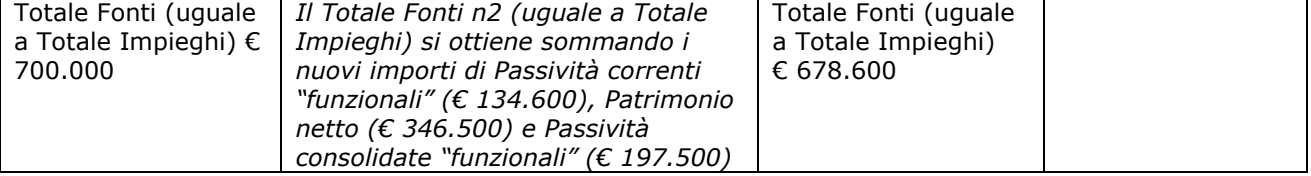

Come si può notare, la definizione dei dati della parte a breve del capitale non soltanto fornisce gli importi da indicare nello Stato patrimoniale al 31/12/n2, ma permette anche l'individuazione "automatica" dei dati della seconda parte del Rendiconto finanziario delle variazioni di CCN (Dimostrazione delle Fonti e degli Impieghi).

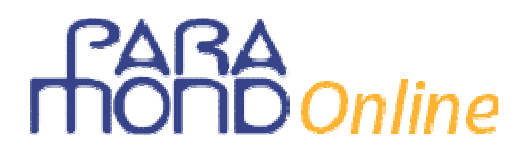

#### **Rendiconto finanziario delle variazioni del CCN**

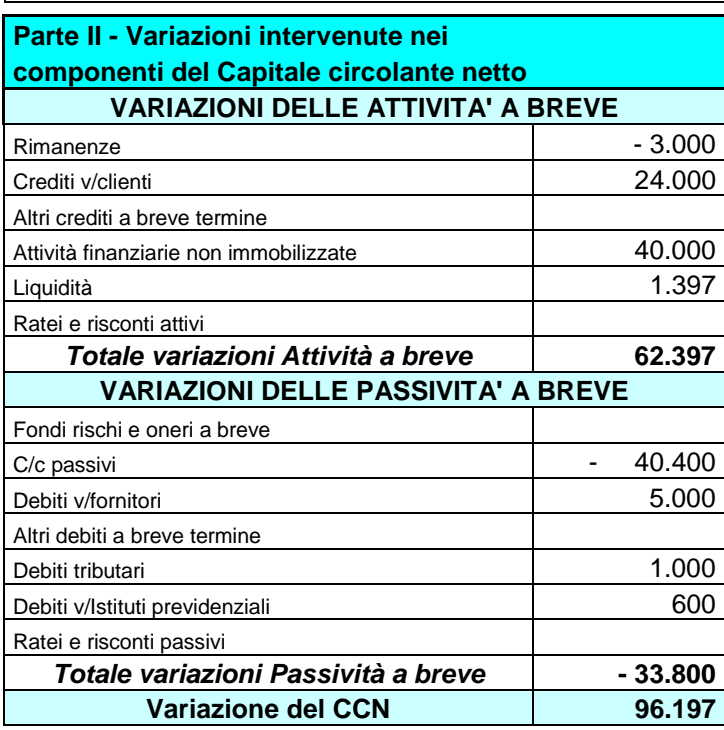

Si tratta delle variazioni dei componenti dell'area a breve che hanno intercettato i flussi in entrata e uscita.

Possiamo ora procedere alla redazione dello Stato patrimoniale al 31/12/n2 e del completo Rendiconto finanziario delle variazioni del CCN (funzionale).

Come già avvertito, si tralascia la compilazione della terza parte del Rendiconto, che dovrebbe ospitare le altre variazioni patrimoniali che non comportano movimenti nel CCN.

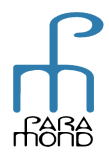

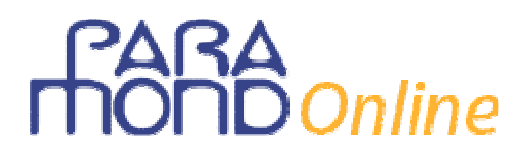

## **Bilancio** *n***2**

### **STATO PATRIMONIALE al 31/12/***n2*

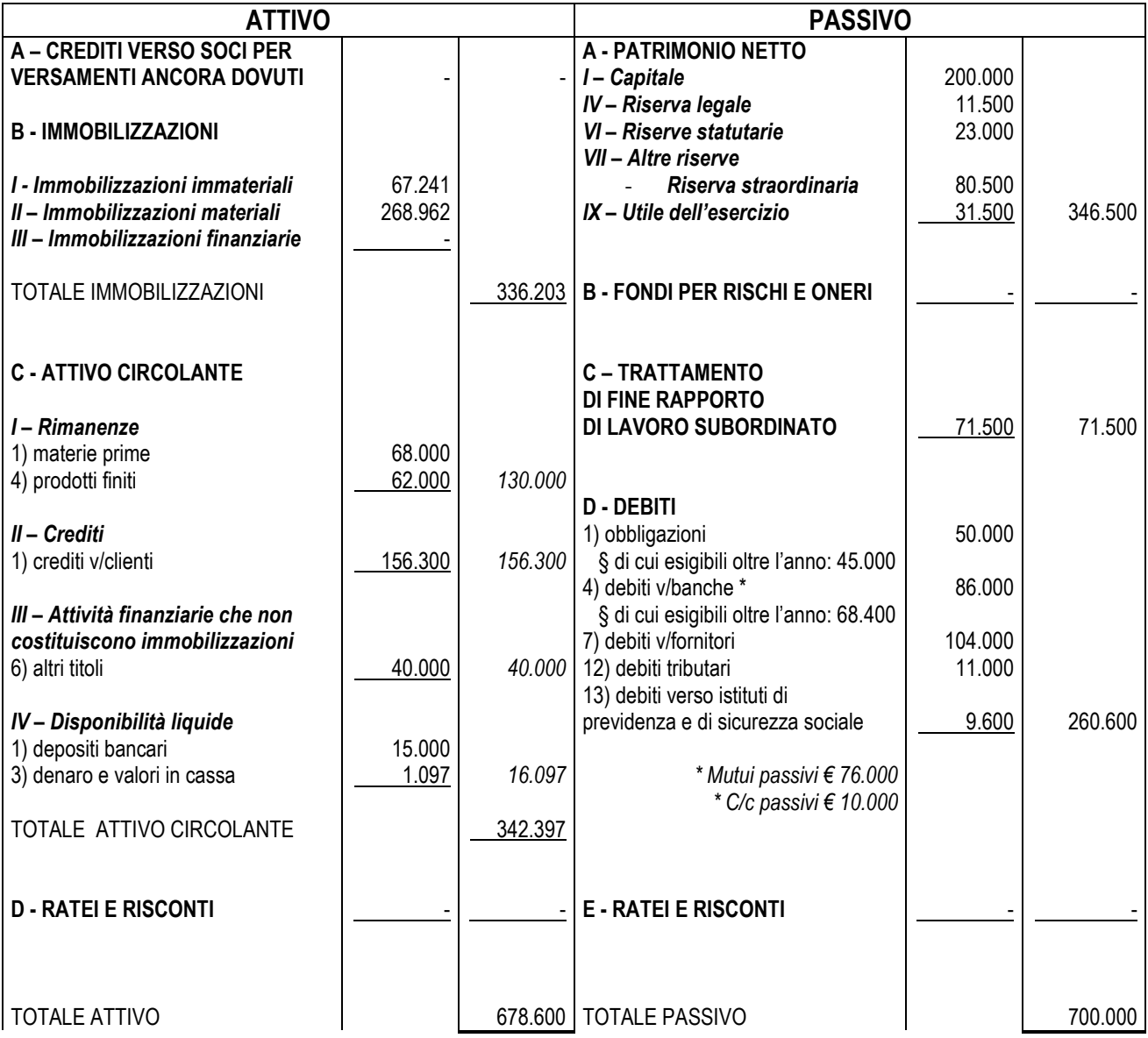

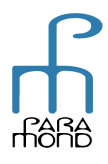

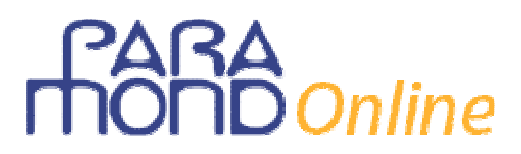

## **Rendiconto finanziario delle variazioni del CCN**

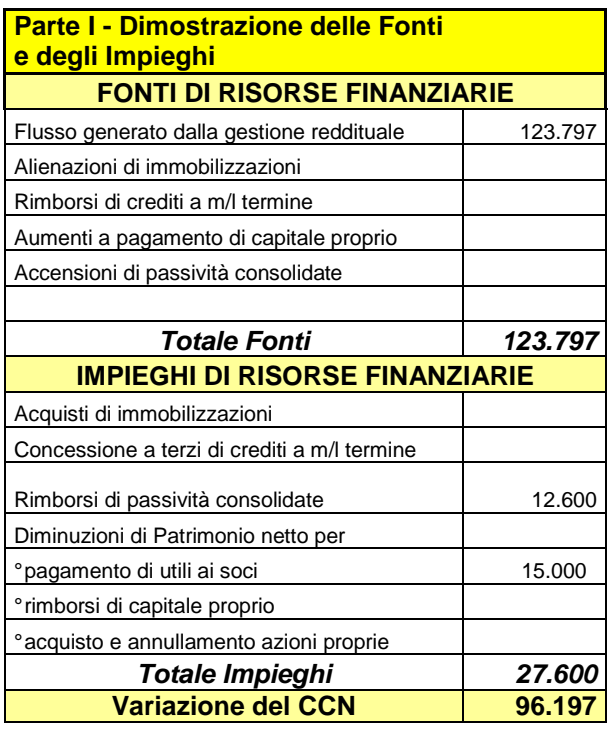

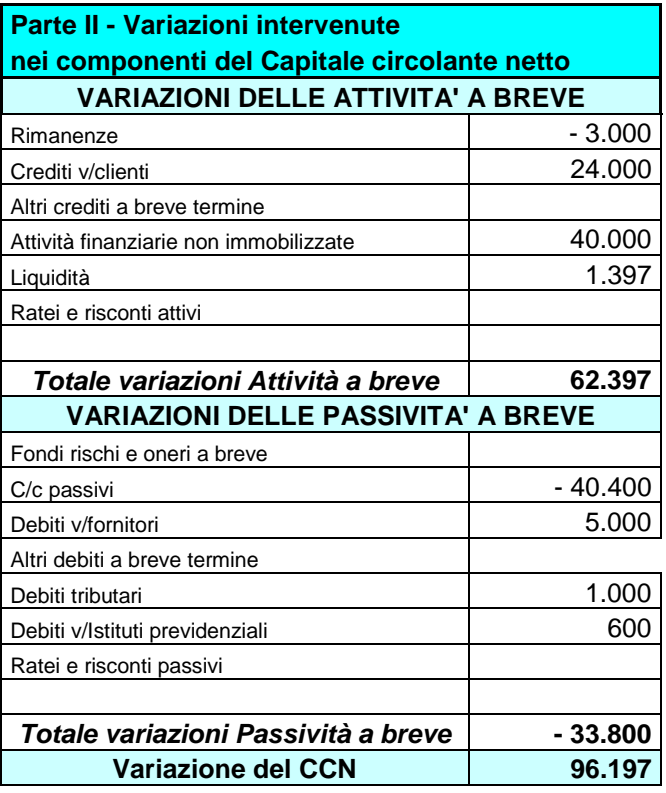

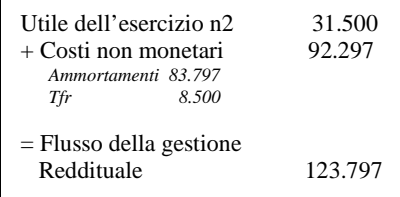

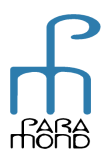

# $\delta$ Online

### **2 Conto economico**

Nella costruzione dei dati del Conto economico, in assenza di vincoli specifici, ci limitiamo a rispettare solamente le relazioni fisiologiche ("di sistema") tra grandezze patrimoniali e grandezze reddituali, facendo posto ai dati che già discendono dalle scelte fatte in sede di redazione del conto patrimoniale, che riepiloghiamo nella tabella seguente:

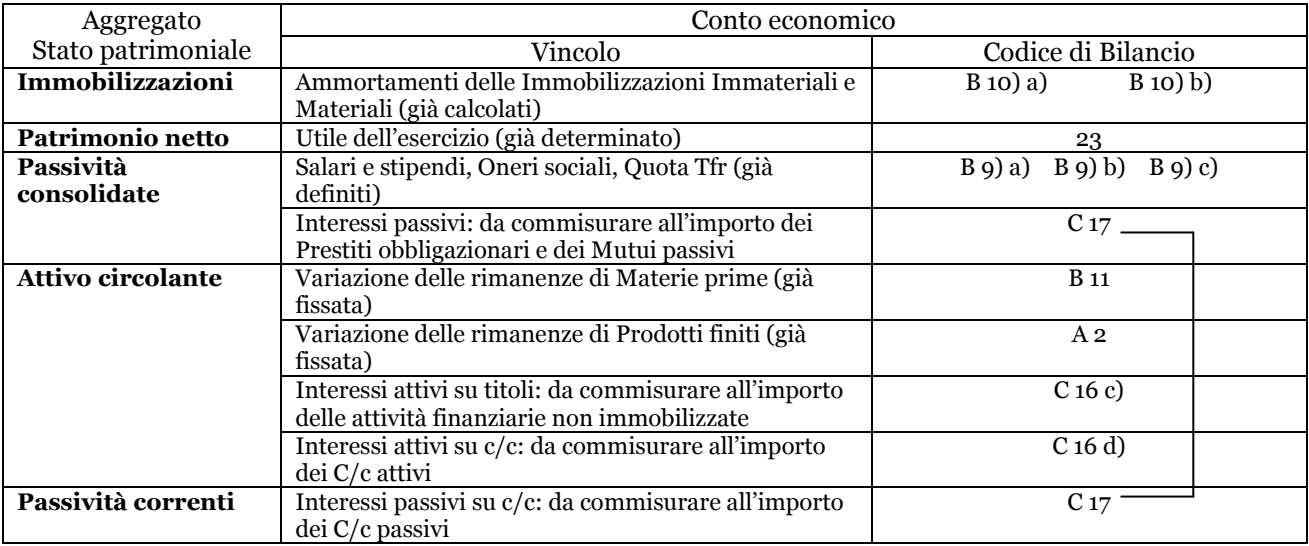

Utilizziamo direttamente lo schema civilistico e procediamo *down-top*, a ritroso, dal basso verso l'alto, iniziando dal risultato economico già indicato nello Stato patrimoniale.

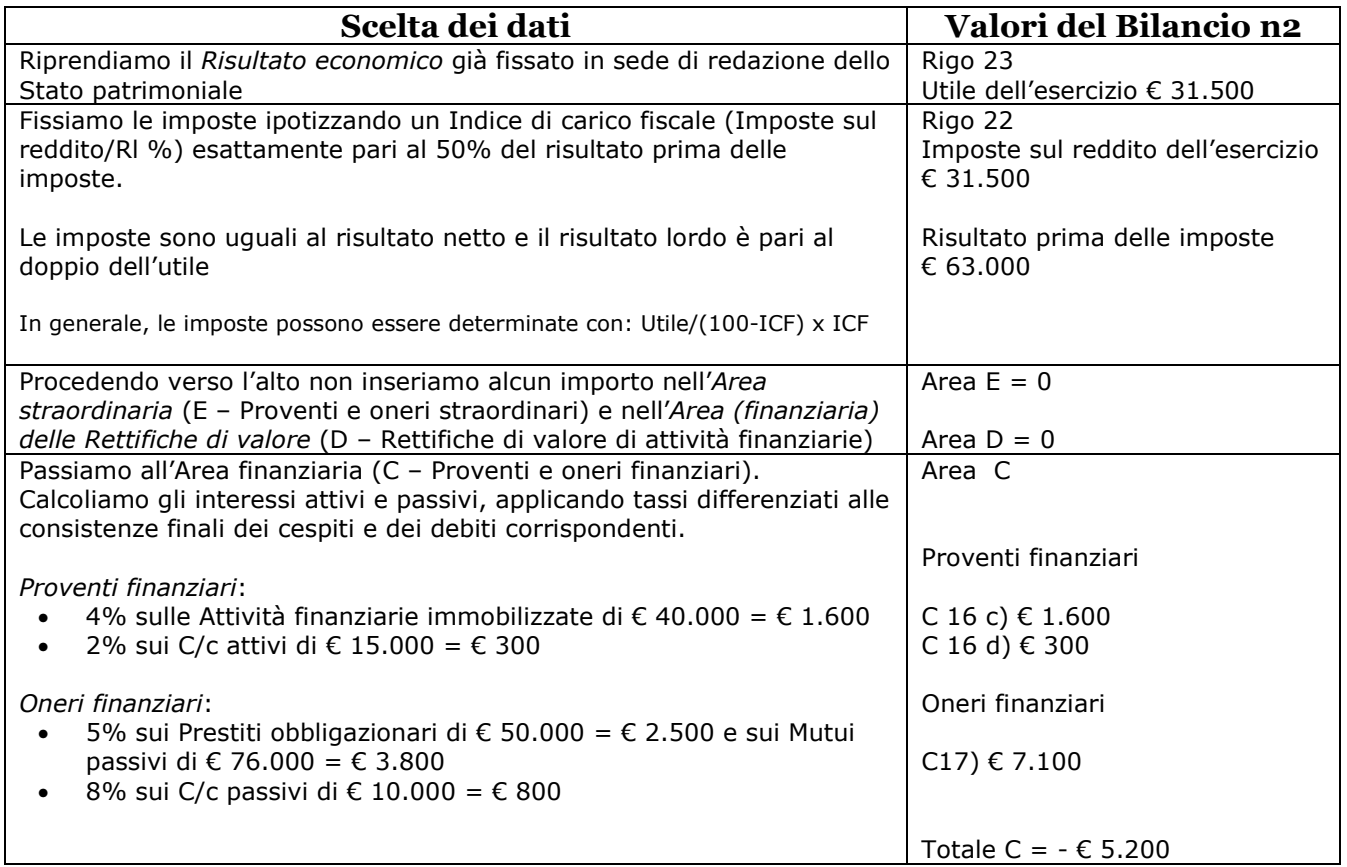

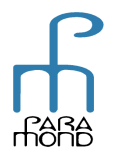

# **FARA**<br>monto online

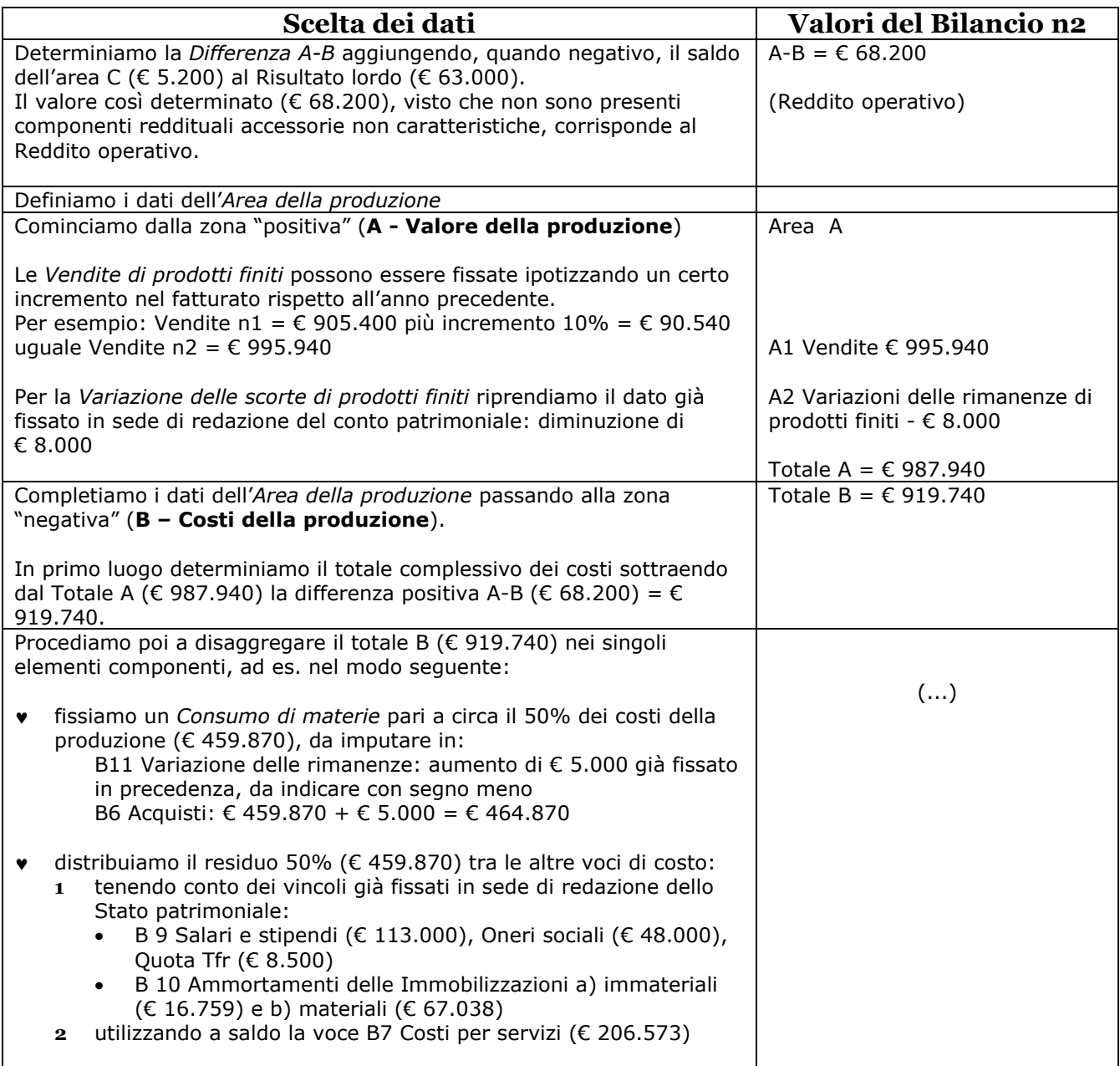

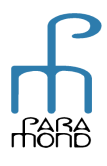

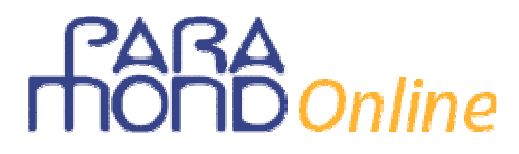

### **CONTO ECONOMICO 01/01-31/12/***n2*

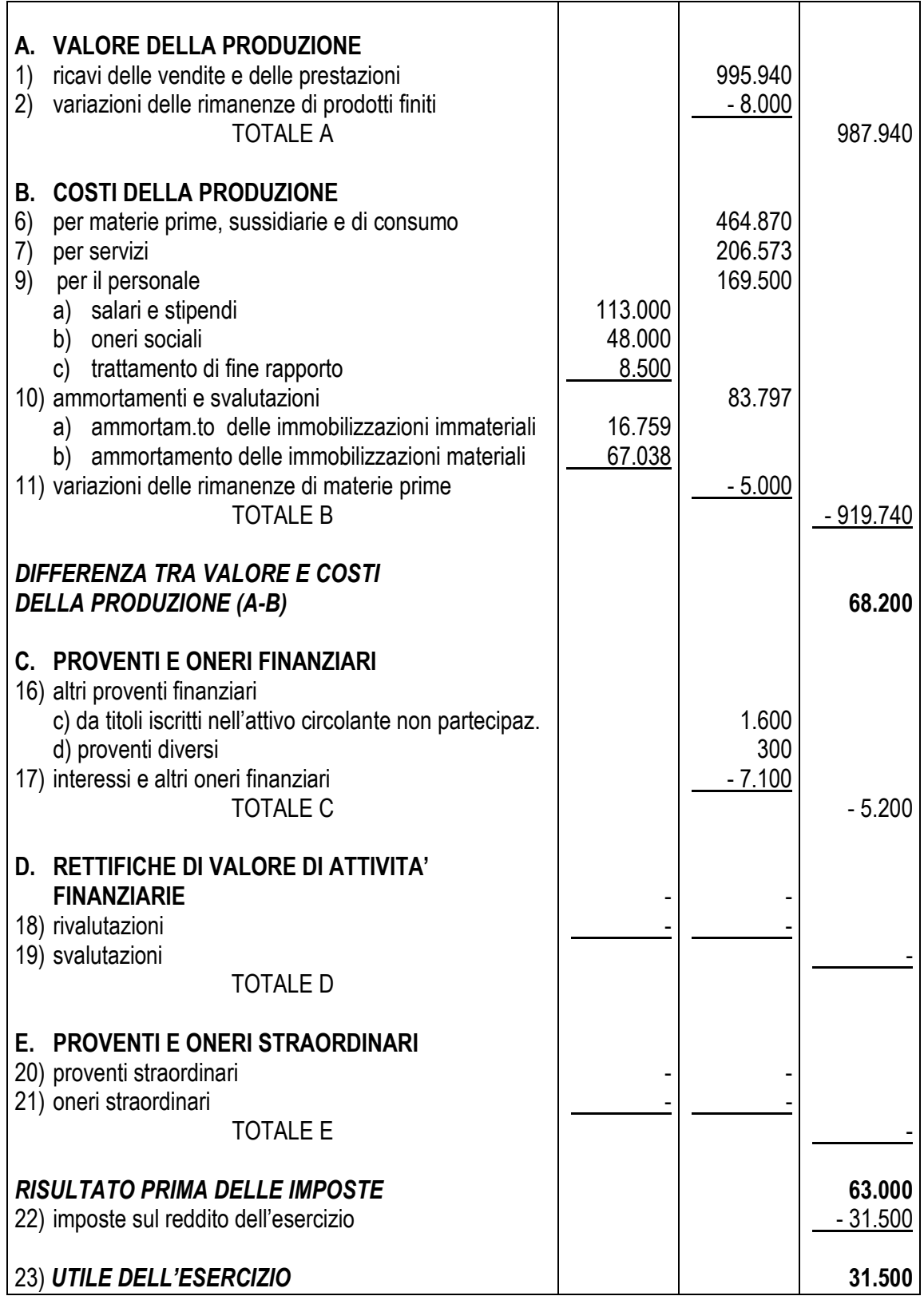

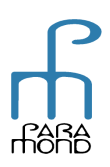